## PARA ACESSAR O SIGA ALUNO

ACESSE O SITE DA ETEC SALES GOMES: [www.etecsalesgomes.com.br](http://www.etecsalesgomes.com.br/)

 $\binom{15}{3251-6584}$  - (15)3205-2202

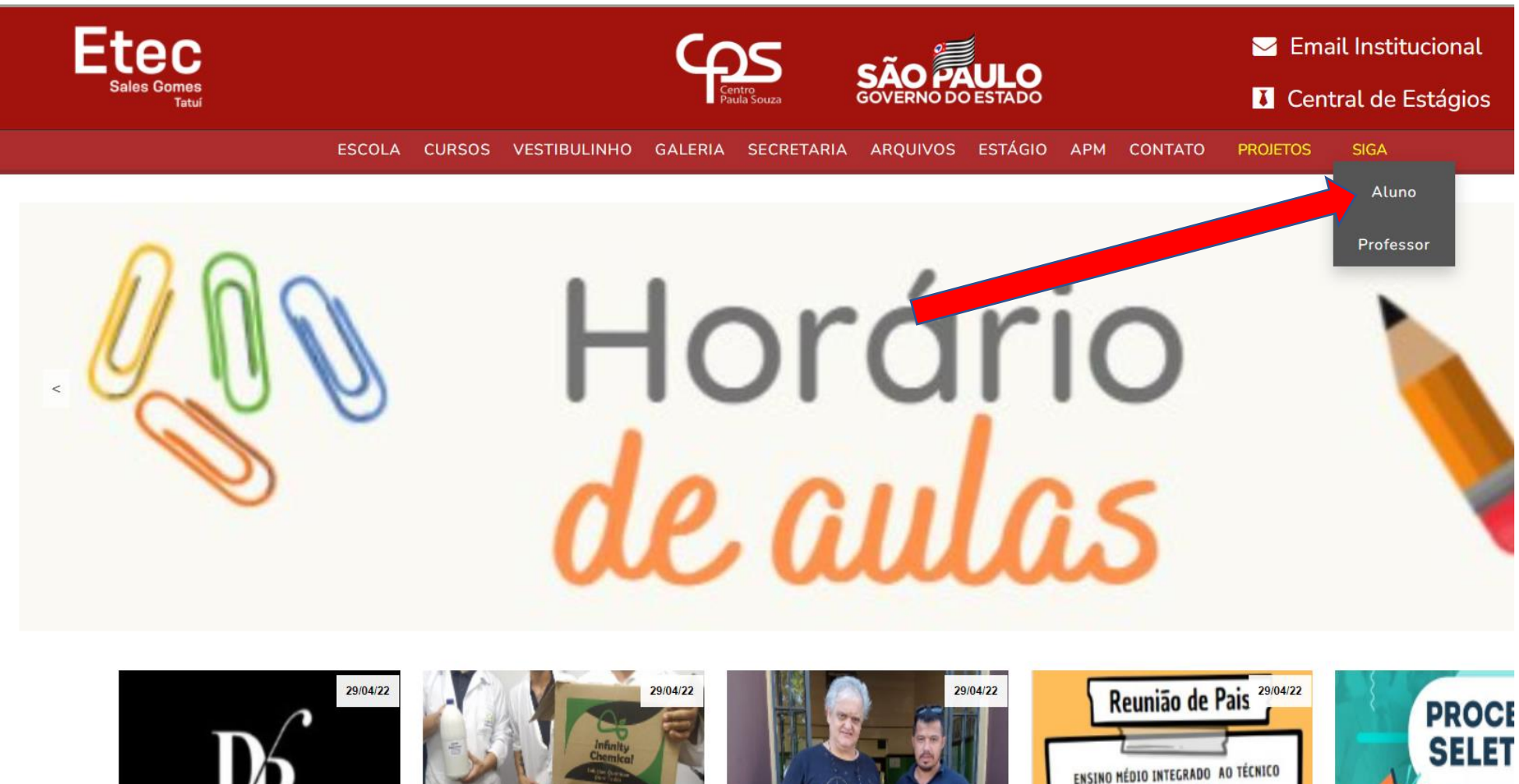

Novo Grêmio toma posse em

Doação - Empresa Infinity Chemical

Agradecimento ao ex aluno Luciano

Reunião de Pais - 1º bimestre 2022

1º BIMESTRE DE 02 A 05 DE MAIO DE 2022 clique aqui para mais informações

Processo Seletivo

**PROFESSO** 

# **PARA ACESSAR O SIGA ALUNO**

**USUÁRIO = RM DO ALUNO SENHA = CPF DO ALUNO SEM TRAÇO OU PONTO** 

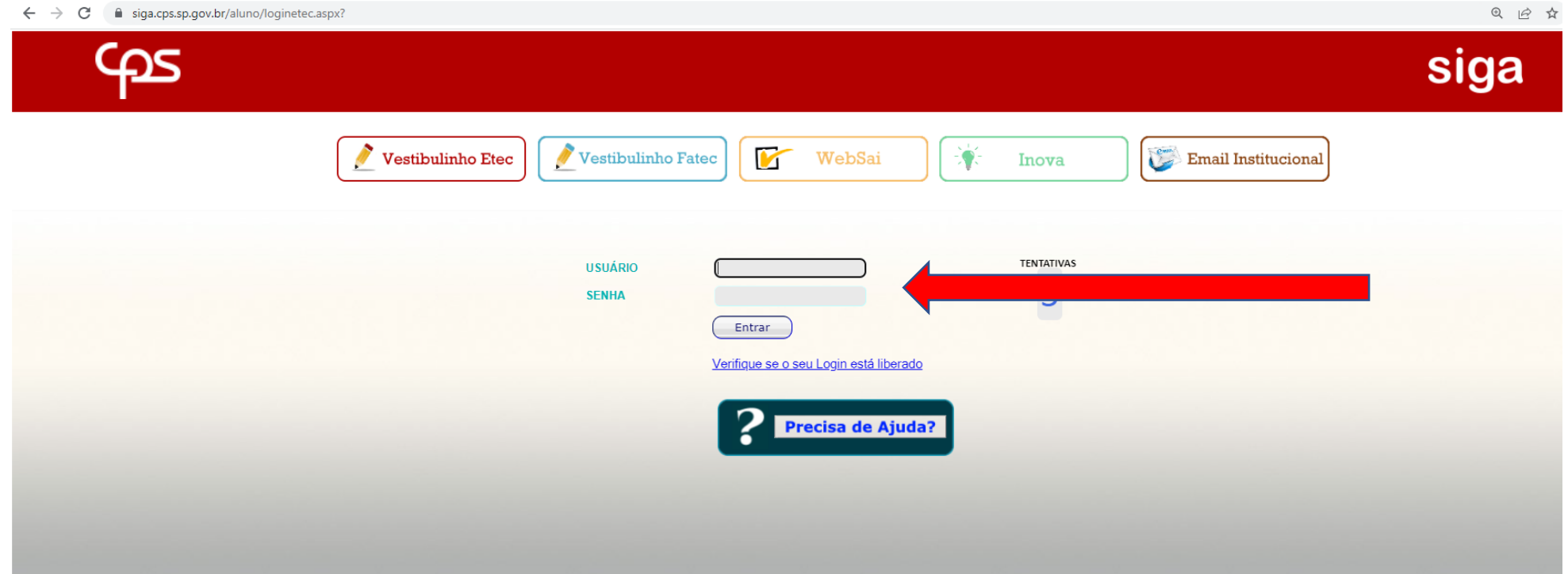

## PARA ACOMPANHAR VIDA ACADÊMICA DO ALUNO

### Escolher o curso vigente abaixo da foto

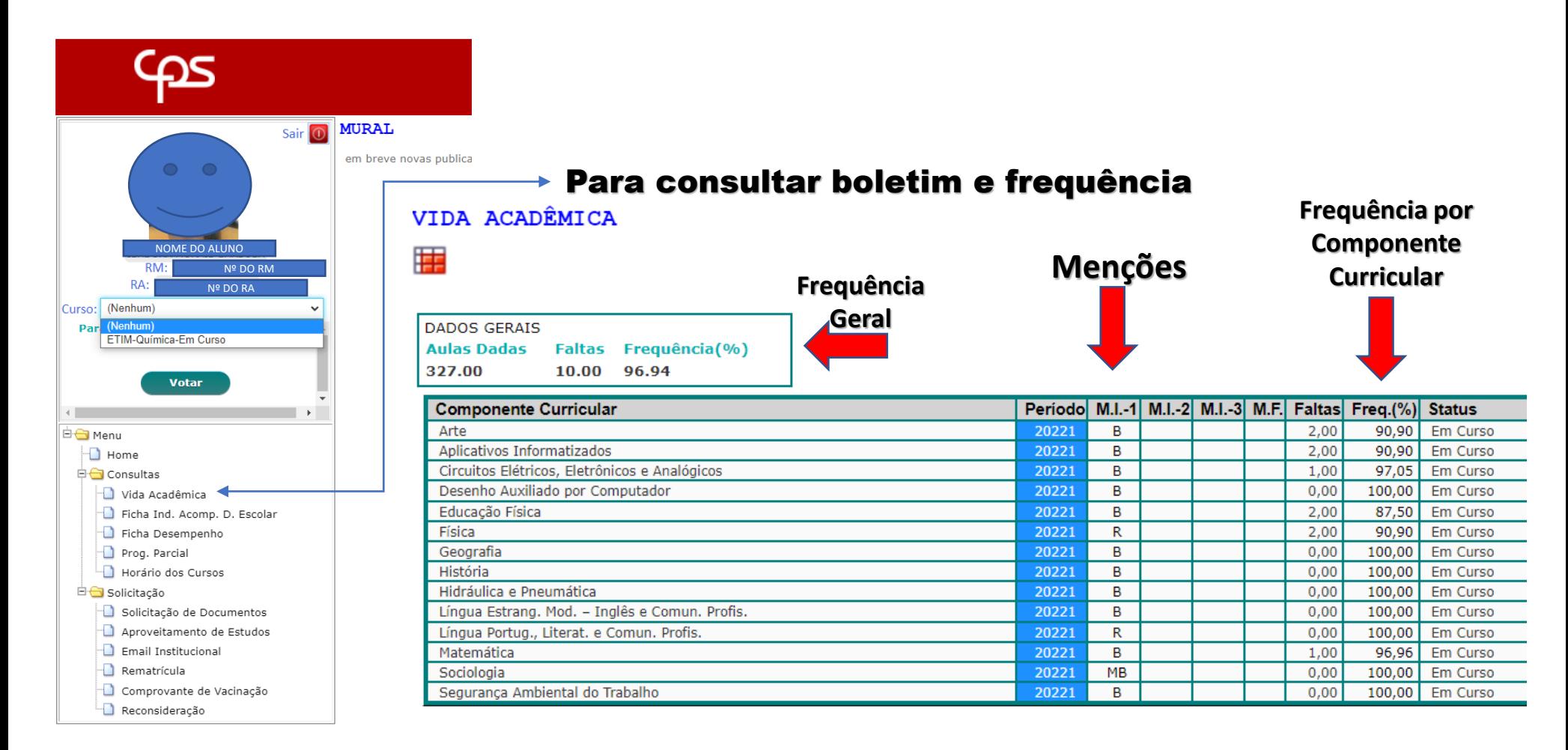

## **TODOS QUE TIVEREM MENÇÃO " I " NO CONSELHO INTERMEDIÁRIO** DEVEM DAR CIÊNCIA NA FIADE

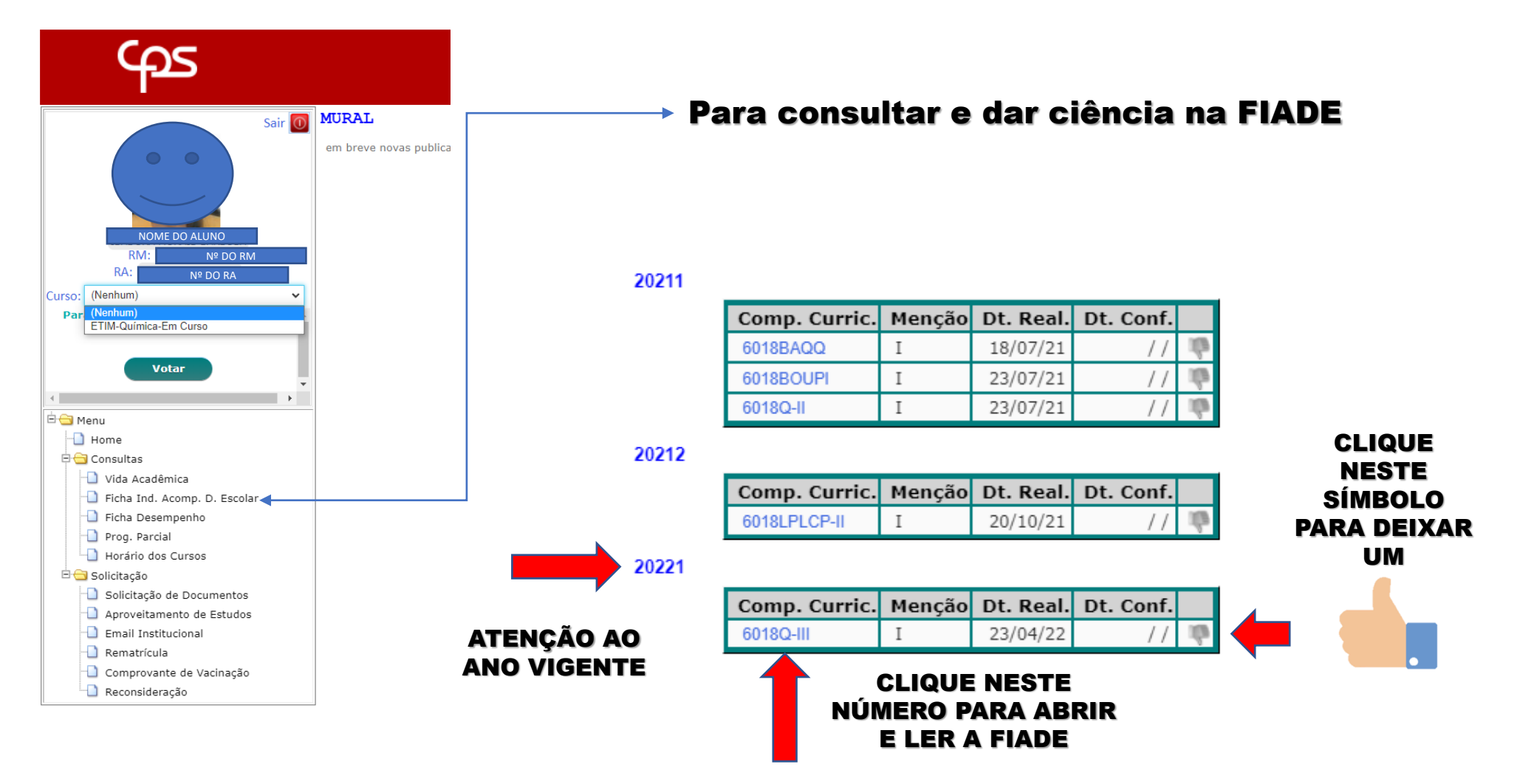

## CONSULTA NA FICHA DE DESEMPENHO

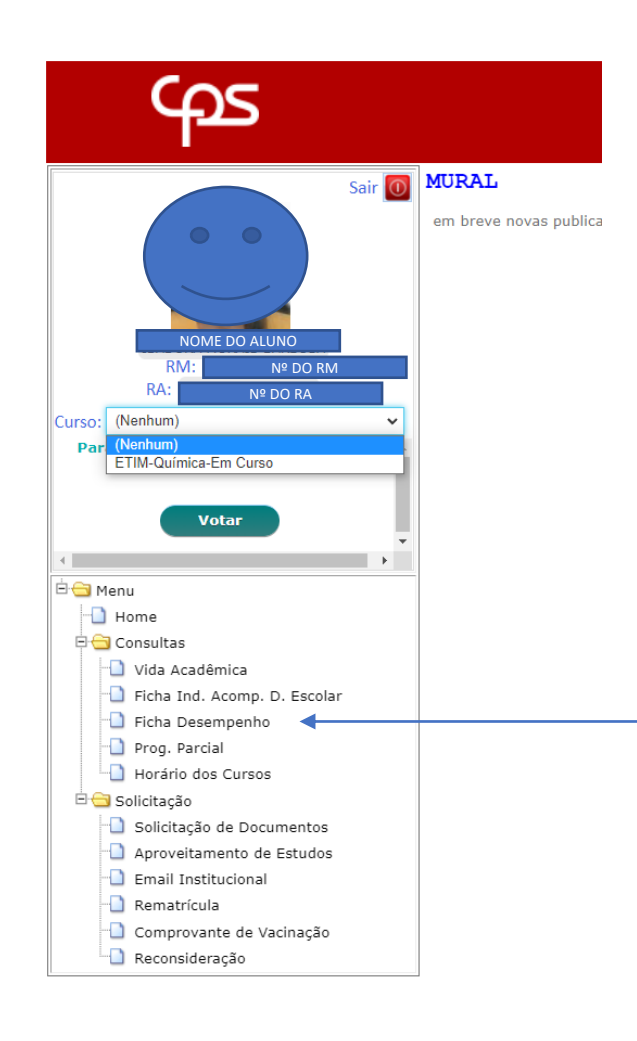

### Na Ficha de Desempenho estão as menções das atividades e/ou avaliações de cada componente curricular

### Ficha de Desempenho

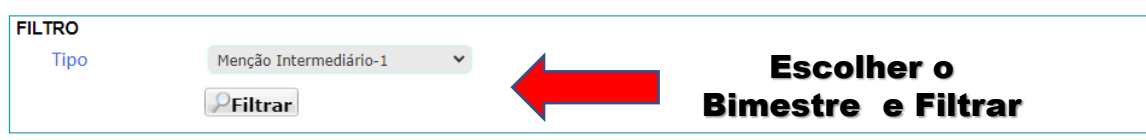

Análise Química Instrumental e Metrologia Química ( ANDRE MARTINS SENNA )

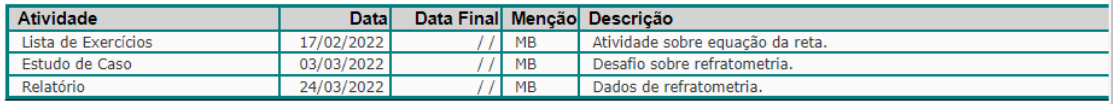

### Biologia ( ADRIANO JOSE DE LUCA )

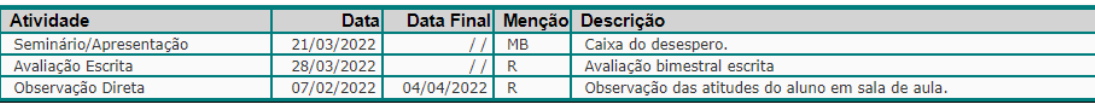

#### Matemática (LUIS CARLOS ANTUNES JUNIOR)

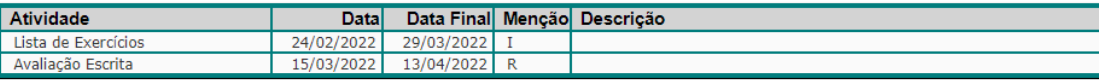

Planejamento e Desenvolvimento do Trabalho de Conclusão de Curso (TCC) em Química (LUIS CARLOS ANTUNES JUNIOR)

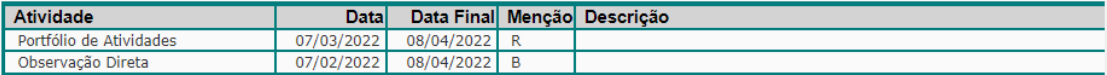

#### Educação Física ( EDILMA XAVIER CRUZ CASTILHO )

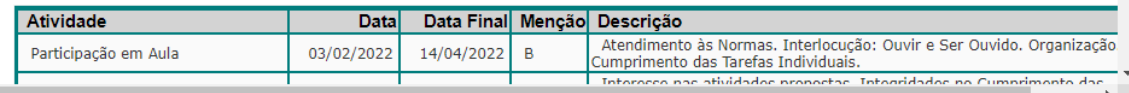

### TODOS OS ALUNOS QUE FICARAM COM PROGRESSÃO PARCIAL DEVERÃO DAR CIÊNCIA NO SISTEMA

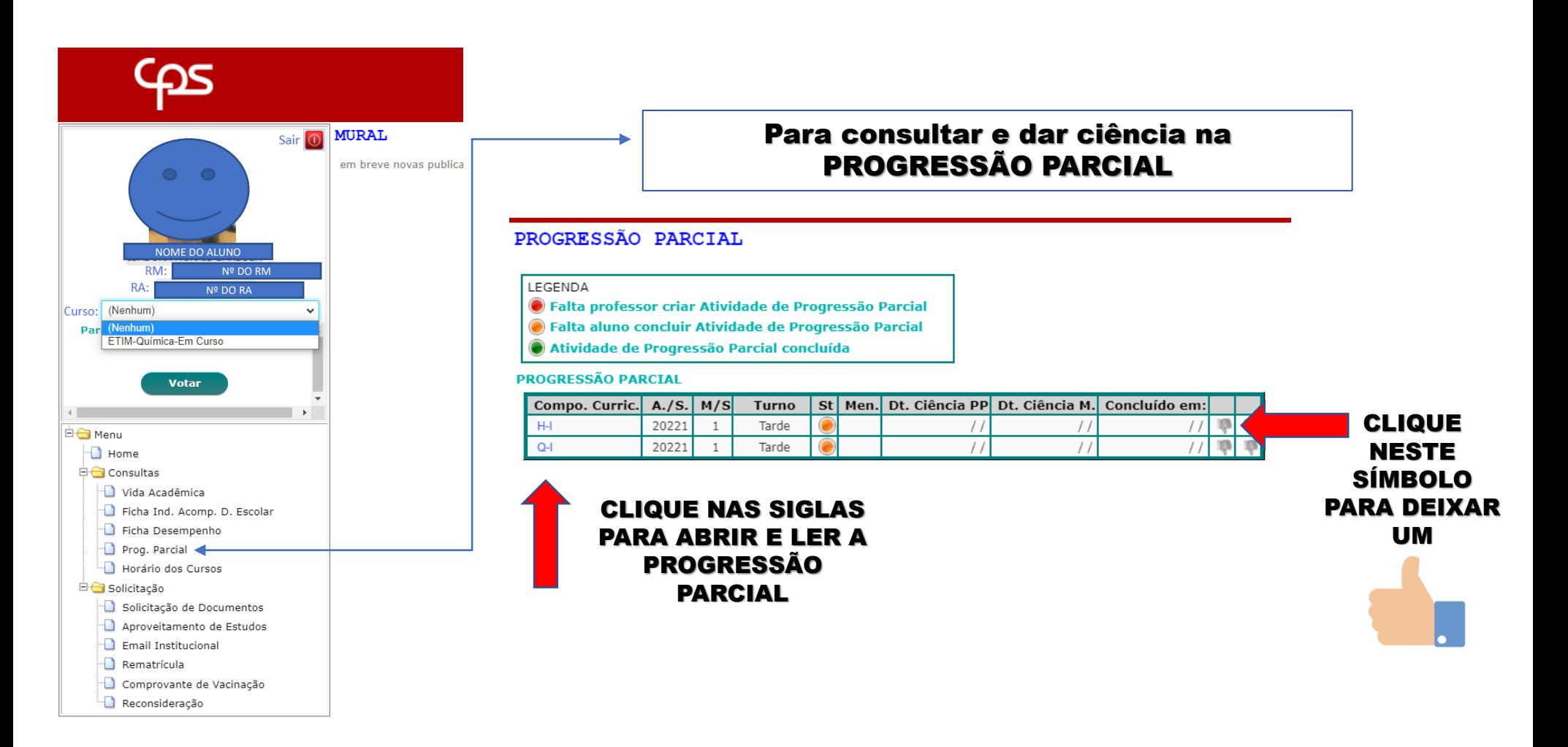